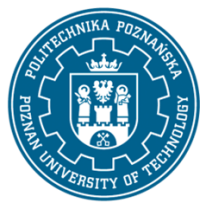

EUROPEJSKI SYSTEM TRANSFERU I AKUMULACJI PUNKTÓW (ECTS) pl. M. Skłodowskiej-Curie 5, 60-965 Poznań

# **KARTA OPISU PRZEDMIOTU - SYLABUS**

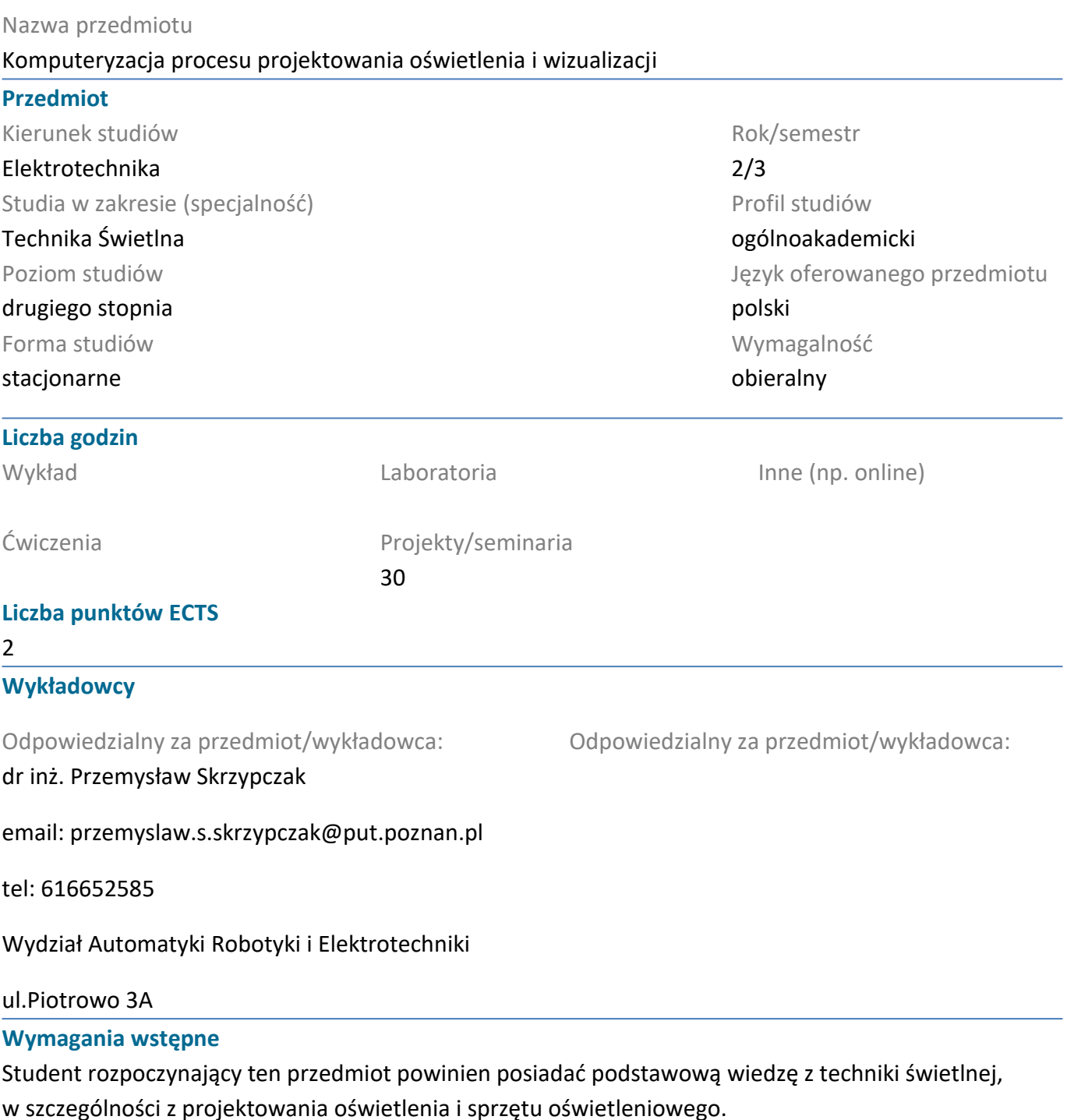

Powinien posiadać podstawowe informacje dotyczące budowy i zasad działania sprzętu oświetleniowego, uwzględniając ich wpływ na środowisko.

Powinien również posiadać umiejętność pozyskiwania informacji ze wskazanych źródeł oraz mieć gotowość do podjęcia współpracy w ramach zespołu.

### **Cel przedmiotu**

Poznanie sposobów tworzenia plików fotometrycznych LDT z rzeczywistych danych fotometrycznych.

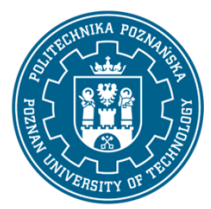

EUROPEJSKI SYSTEM TRANSFERU I AKUMULACJI PUNKTÓW (ECTS) pl. M. Skłodowskiej-Curie 5, 60-965 Poznań

Poznanie sposobów tworzenia skomplikowaych nieforemnych obiektów przestrzennych z wykorzystaniem fotogrametrii - na podstawie fotografii obiektu.

Nabcie umiejętności projektowanie oświetlenia w oprogramowaniu Dialux 4.XX oraz Dialux Evo.

Szczegółowe poznanie zasad i metod projektowania oświetlenia iluminacyjnego.

Poznanie środowiska oraz narzędzi podstawowych i zaawansowanych oraz możliwości programu 3ds MAX.

Umiejętność tworzenia wizualizacji komputerowej iluminacji obiektów, z uwgzlędnieniem rzeczywistego sprzętu oświetleniowego. Umiejętność przeprowadzenia obliczeń rozkładu luminancji na elewacji oświetlanego obiektu.

### **Przedmiotowe efekty uczenia się**

#### Wiedza

Ma pogłębioną wiedzę z techniki świetlnej w zakresie projektowania oświetlenia, pomiarów fotometrycznych i kolorymetrycznych, zna procesy zachodzące w cyklu życia wybranych urządzeń elektrycznych.

Ma rozszerzoną wiedzę w zakresie komputerowego wspomagania projektowania w elektrotechnice.

### Umiejętności

Potrafi formułować i testować hipotezy związane z problemami inżynierskimi i prostymi problemami badawczymi, opracować szczegółową dokumentację wyników realizacji eksperymentu, zadania projektowego, interpretować uzyskane wyniki i wyciągać wnioski.

Potrafi projektować i wykonać elementy oraz złożone urządzenia i układy elektryczne, z uwzględnieniem zadanych kryteriów pozatechnicznych (użytkowych i ekonomicznych), w razie potrzeby przystosowując istniejące lub opracowując nowe metody, techniki oraz komputerowe narzędzia wspomagania projektowania.

### Kompetencje społeczne

Uznaje znaczenie wiedzy w rozwiązywaniu problemów poznawczych i praktycznych oraz rozumie, że w technice wiedza i umiejętności szybko stają się przestarzałe, a zatem wymagają ciągłego uzupełniania.

### **Metody weryfikacji efektów uczenia się i kryteria oceny**

### Efekty uczenia się przedstawione wyżej weryfikowane są w następujący sposób:

Wiedza i umiejętności nabyte podczas zajęć projektowych oceniane są poprzez ocenę aktywności i staranności wykonywania wspólnych zadań projektowych podczas zajęć oraz z indywidulanych zadań projektowych. Poszczególne projekty dotyczą: tworzenia pliku fotometrycznego na podstawie rzeczywistych danych, tworzenia obiektu przestrzennego na podstawie fotografii z wykrzystaniem fotogrametrii, tworzenia wizualizacji komputerowej iluminacji wybranego obiektu architektonicznego.

Projekt uwzględnia umiejętność modelowania bryły obiektu, przypisywania określonych materiałów w scenie oraz doboru i odpowiedniego rozmieszczenia sprzętu oświetleniowego.

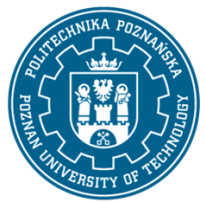

EUROPEJSKI SYSTEM TRANSFERU I AKUMULACJI PUNKTÓW (ECTS) pl. M. Skłodowskiej-Curie 5, 60-965 Poznań

#### **Treści programowe**

Poznanie struktury pliku LDT i obsługi programu do tworzenia plików fotometrycznych.

Pogłębienie wiedzy z zakresu projektowania oświetlenia, dokumnetacji projektowej i obliczeń oświetleniowych w Dialux i Dielux Evo.

Poznanie podstawowych funkcji programu do generacji obiektu 3D na podstawie fotografii

Pogłębienie wiedzy z zakresu budowy, zastosowania oraz doboru sprzętu oświetleniowego wykorzystywanego w iluminacji obiektów architektonicznych, wiedzy z zasad i metod iluminacji obiektów.

Poznanie podstawowych i zaawansowanych funkcji programu 3ds MAX

Wykonanie wizualizacji iluminacji wybranego obiektu.

### **Metody dydaktyczne**

Prezentacja multimedialna umożliwiająca analizę zastosowanych metod iluminacji i uzyskanych efektów wizualizacji.

Zestawienia porównawcze uzyskiwanych efektów oświetleniowych, wymiernych (poziomy natężenia oświetlenia, luminancji i ich równomierności) oraz niewymiernych (wrażenia estetyczne).

### **Literatura**

#### Podstawowa

1. Żagan W.: Iluminacja obiektów. Ofic. Wyd. Pol. Warszawskiej, Warszawa 2003.

2. Kelly L.Murdock 3ds MAX 2012 Helion 2012

#### Uzupełniająca

1. Lighting Handbook, Reference Application. IES of Nofth America, New York 2010

2. Górczewska M.,Mroczkowska S., Iluminacja kościoła p.w. Św. Józefa w Poznaniu. Poznan University of Technology, Academic Journals, Electrical Engineering, Issue 83, Poznań 2015, s.229-236, ISSN 1897- 0737

3. Górczewska M., Mroczkowska S., Skrzypczak P., Oświetlenie rzeźb i pomników, Przegląd Elektrotechniczny, 2/2018 R.94, s.124-127

4. Górczewska M.,Mroczkowska S., Iluminacja rzeźb i pomników. Poznan University of Technology, Academic Journals, Electrical Engineering, Issue 92, Poznań 2017, s.133-142, ISSN 1897-0737

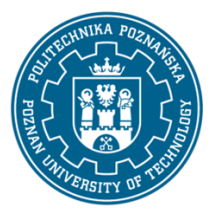

EUROPEJSKI SYSTEM TRANSFERU I AKUMULACJI PUNKTÓW (ECTS) pl. M. Skłodowskiej-Curie 5, 60-965 Poznań

## **Bilans nakładu pracy przeciętnego studenta**

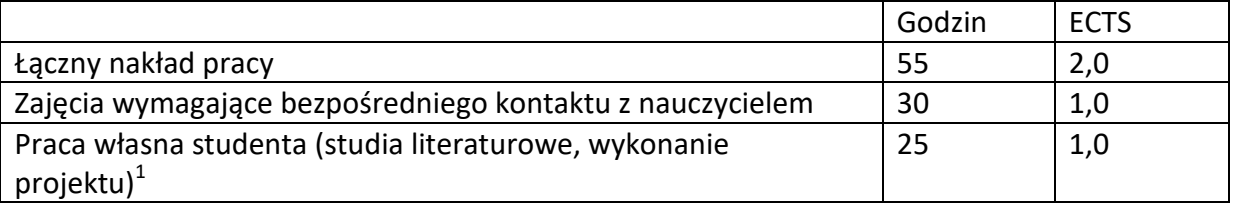

 1 niepotrzebne skreślić lub dopisać inne czynności